# 如何減少台灣小鼠診所與動物 設施聯盟系統(LIMS)的通知信

# **1. 查詢已建立的計畫**

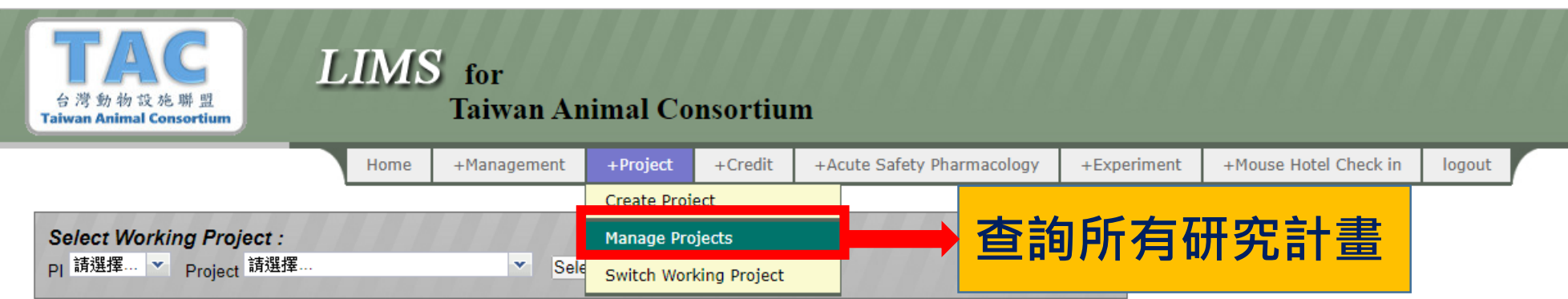

## **2. 挑選想修改設定的計畫**

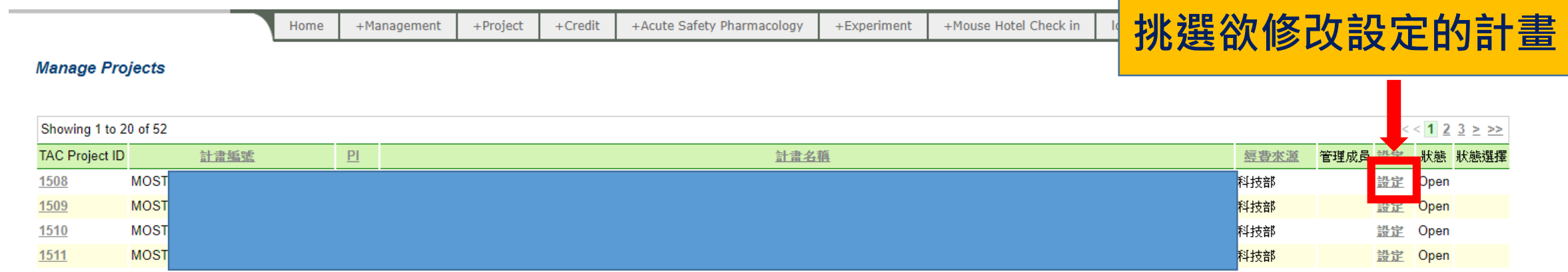

**3. 修改設定**

#### **不勾選**『**購買點數與申請實驗之系統通知信需通知PI**』

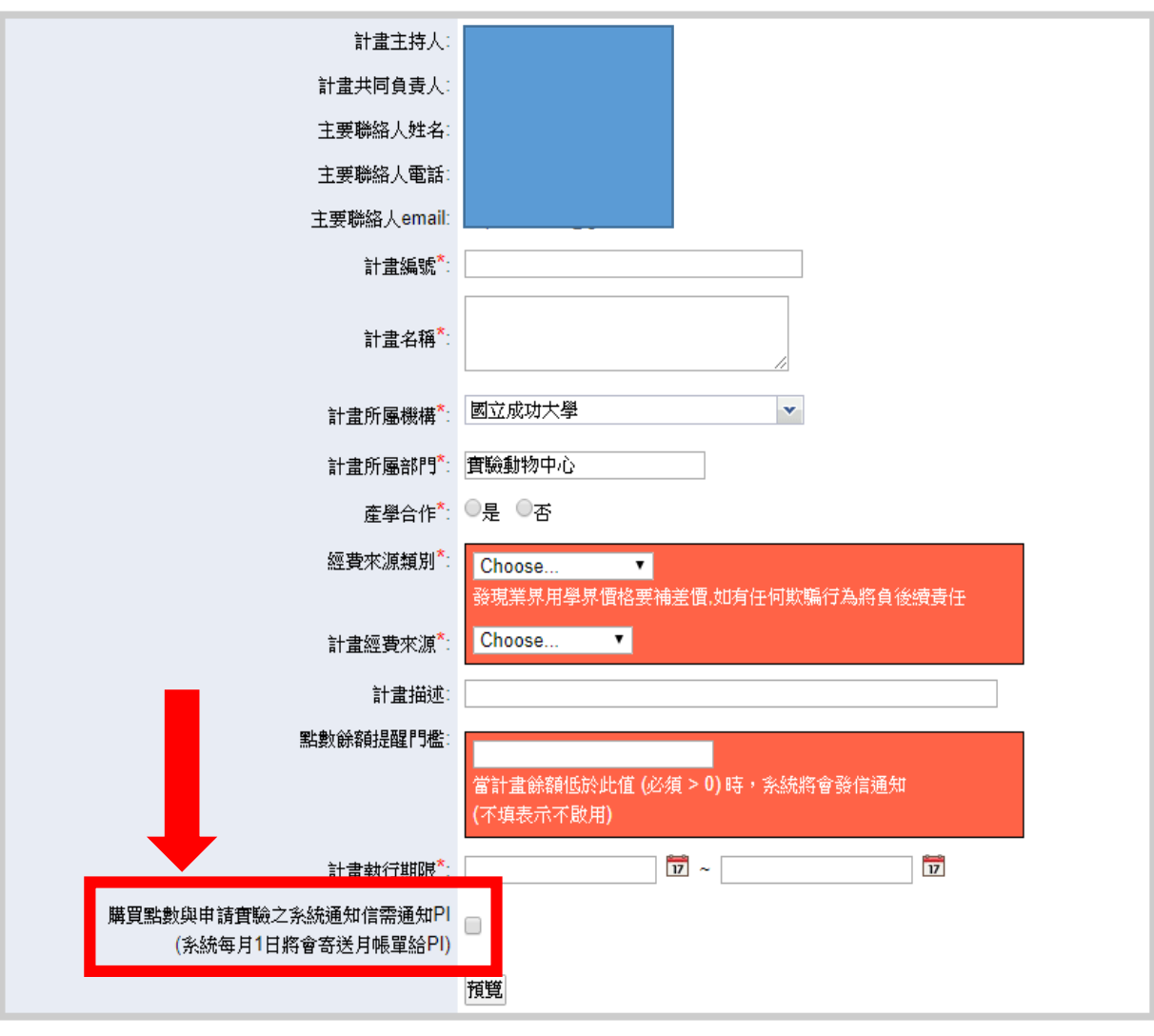

### **4. 注意事項**

# **提醒您,若未勾選該項目,購買 點數及申請實驗的訊息將不再通知 計畫主持人**